# Μεταβολές και μετρήσεις στον κύβο

# ΒΑΣΙΚΗ ΙΔΕΑ ΤΗΣ ΔΡΑΣΤΗΡΙΟΤΗΤΑΣ:

Στη δραστηριότητα αυτή οι μαθητές καλούνται αφού πρώτα μελετήσουν και αποδομήσουν ένα έτοιμο πρόγραμμα σχεδίασης ενός κύβου, να το συμπληρώσουν ώστε (1) να οδηγεί τη χελώνα ώστε να σχεδιάζει ένα κύβο του οποίου η βάση έχει μια συγκεκριμένη κλίση ως προς το οριζόντιο επίπεδο (2) και να εμφανίζει το εμβαδόν της ολικής επιφάνειας και τον όγκο του κύβου.

## ΣΤΟΧΟΙ:

Στο πλαίσιο της προτεινόμενης δραστηριότητας οι μαθητές:

- Θα συνδυάσουν τις αντιλήψεις τους και τις εμπειρίες τους για τον κύβο και τις ιδιότητές του.
- Θα εκφράσουν τις διαφορετικές κινήσεις που μπορεί να κάνει η χελώνα στη σκηνή.
- Θα ασκηθούν στη τοποθέτηση του κύβου στο οριζόντιο επίπεδο καθώς στις διαφορετικές θέσεις ως προς αυτό.
- Θα ασκηθούν στη χρήση των εντολών κίνησης στο χώρο σύμφωνα με τις επιθυμίες τους.
- Θα χρησιμοποιήσουν τις αντιλήψεις τους και τις γνώσεις τους για να συντάξουν ένα πρόγραμμα που να υπολογίζει το εμβαδόν και τον όγκο του κύβου.

## ΔΙΔΑΚΤΙΚΗ ΑΤΖΕΝΤΑ:

Η δραστηριότητα προτείνεται να διεξαχθεί στο εργαστήριο των υπολογιστών. Οι μαθητές εργάζονται σε μικρές ομάδες των 2-3 μαθητών.

Στους μαθητές δίνεται το πρόγραμμα έτοιμο για χρήση.

Ο εκπαιδευτικός:

- Ορίζει κατάλληλα τις ομάδες ώστε όλοι οι μαθητές να μπορούν να χρησιμοποιούν το πληκτρολόγιο και να εκφράζουν αυτά που συμβαίνουν στην οθόνη του υπολογιστή τους.
- Κατά τη διάρκεια της δραστηριότητας συνεργάζεται με τους μαθητές και τους βοηθά να ολοκληρώσουν την εργασία τους.
- Παρεμβαίνει στις ομάδες και στην τάξη προκειμένου να βοηθήσει τους μαθητές να εκφράσουν εύστοχα τις κινήσεις της χελώνας.
- Χρησιμοποιεί υλικά αντικείμενα προκειμένου να βοηθήσει τους μαθητές του να συνειδητοποιήσουν τις κινήσεις που μπορεί να κάνει η χελώνα στο χώρο.

#### ΔΙΔΑΚΤΙΚΕΣ ΟΔΗΓΙΕΣ

#### **Αναμενόμενα μαθησιακά αποτελέσματα:**

Με τη δραστηριότητα αυτή οι μαθητές θα έλθουν σε επαφή με τις εξής έννοιες διαδικασίες:

Η κίνηση στο χώρο απαιτεί κίνηση από το ένα επίπεδο στο άλλο.

- Για να επιτευχθεί αλλαγή επιπέδου πρέπει να γίνει αλλαγή στη κατεύθυνση της χελώνας, διαφορετική από την αλλαγή της γωνίας κατά δεξιά ή αριστερά. Η εντολή αυτή είναι pitch up «up( )» (κλίση προς τα πάνω) και pitch down «dp( )» (κλίση προς τα κάτω)
- Για να εκφραστεί το εμβαδόν και ο όγκος του κύβου πρέπει να διατυπωθούν οι τύποι Ε=6α<sup>2</sup> και V = α<sup>3</sup> και να πληκτρολογηθεί ένα κατάλληλο πρόγραμμα.

# **Η διδακτική διαχείριση της δραστηριότητας:**

**Χρονισμός:**

Προτείνεται, η δραστηριότητα να διαρκέσει 2-4 διδακτικές ώρες.

**Φάσεις διεξαγωγής**

Η δραστηριότητα αναμένεται να διεξαχθεί σε 1-2 φάσεις ανάλογα με την εξοικείωση των μαθητών με τη χρήση του πληκτρολογίου.

## **Προετοιμασία:**

Ο εκπαιδευτικός έχει από πριν ανοίξει το πρόγραμμα σε κάθε υπολογιστή ώστε οι μαθητές της Α' τάξης να το έχουν έτοιμο μπροστά τους. Επίσης έχει τυπώσει για κάθε σταθμό εργασίας το σχετικό φύλλο εργασίας και τις αναγκαίες οδηγίες με τις εντολές κίνησης στο χώρο.

**Πρώτη φάση:** (Φύλλο εργασίας 1) Αναμένεται να διαρκέσει 1-2 διδακτικές ώρες. Οι μαθητές καλούνται να συζητήσουν μεταξύ τους και με τον εκπαιδευτικό για τον ρόλο των εντολών του έτοιμου προγράμματος στη δημιουργία του κύβου. Ο εκπαιδευτικός μπορεί να ζητήσεις από τους μαθητές (1) να χειριστούν το μεταβολέα του προγράμματος και να διατυπώσουν τις απόψεις τους σχετικά με το ρόλο της μεταβλητής (2) να ορίσουν κατάλληλες τιμές στη μεταβλητή ώστε η χελώνα να σχεδιάζει ένα κύβο με κλίση 30<sup>°</sup> ως προς το οριζόντιο επίπεδο, όπως στην εικόνα 1.

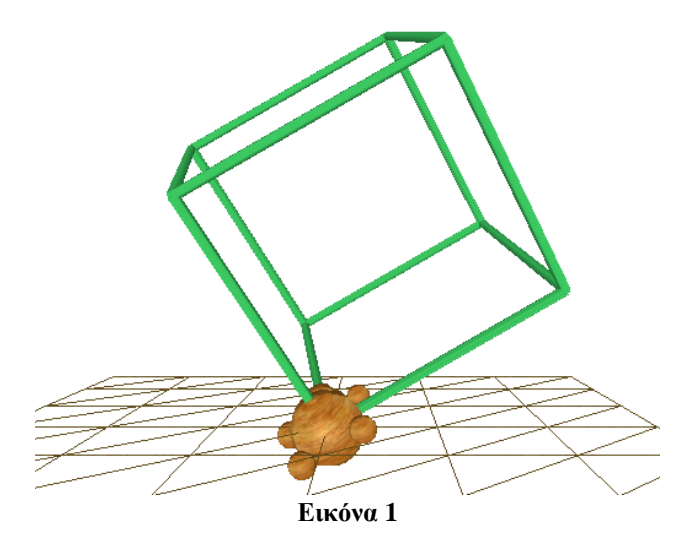

**Δεύτερη φάση:** (Φύλλο εργασίας 1) Αναμένεται να διαρκέσει 1-2 διδακτικές ώρες.. Οι μαθητές καλούνται να πληκτρολογήσουν ένα πρόγραμμα που να εμφανίζει το εμβαδόν και τον όγκο του κύβου στο παράθυρο «Έξοδος μηνυμάτων». Οι μαθητές αναμένεται να δημιουργήσουν μια νέα σειρά στο πρόγραμμα «kube» και να πληκτρολογήσουν την εντολή *print ["E" 6\*:a\*:a "V" :a\*:a\*:a].*

Ακόμα, οι μαθητές αναμένεται στο τέλος των προγραμμάτων να πληκτρολογήσουν τις εντολές:

*dp(90) rt(90) up(20) kube(3)*

και να κάνουν πειράματα με τις τιμές των εντολών rt( ) και up( ).

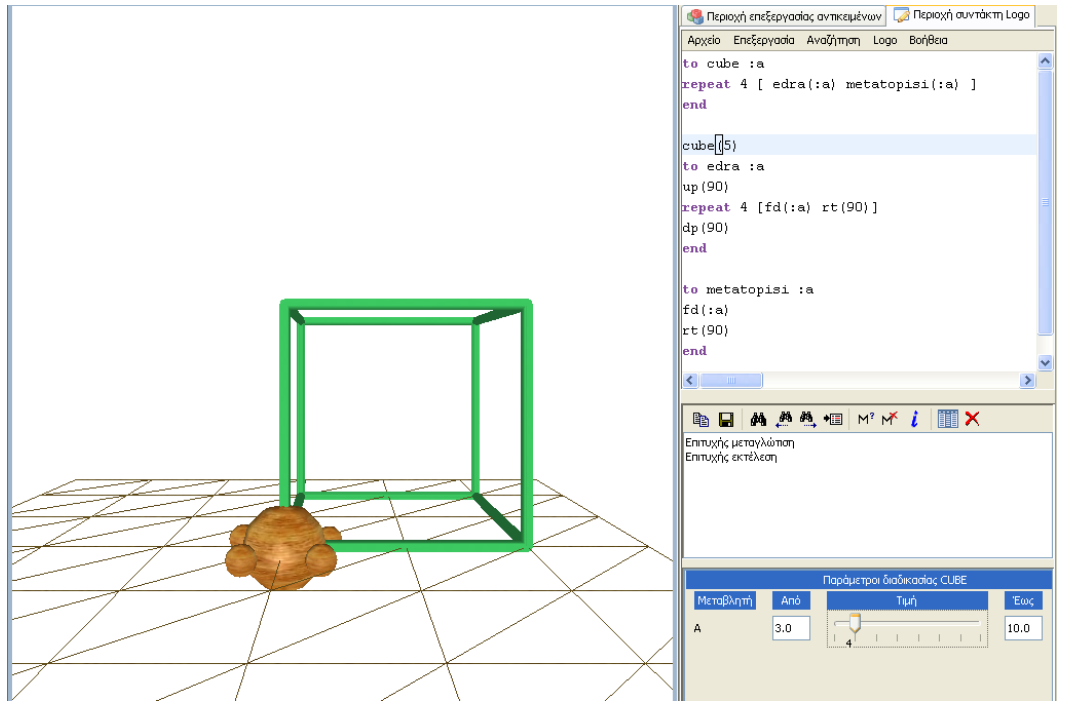

**Εικόνα 2:** Στιγμιότυπο από τις πιθανές απαντήσεις των μαθητών

# **Προεκτάσεις:**

Ο εκπαιδευτικός μπορεί να προσδιορίσει πλήθος παρόμοιων δραστηριοτήτων, ζητώντας από τους μαθητές:

- 1. Να οδηγήσουν τη χελώνα να κάνει μια οποιαδήποτε διαδρομή στην επιφάνεια του κύβου, π.χ. να διέλθει από όλες τις κορυφές του κύβου.
- 2. Να κάνει μια άλλη διαδρομή στο εσωτερικό του κύβου, π.χ. κινούμενη από την μια κορυφή στην απέναντί της.